### **Encounter Data Submission and Processing Report Resource Guides**

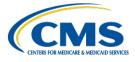

### **MAO-002 – Encounter Data Processing Status Report**

### **Report Description**

The MAO-002 Encounter Data Processing Status Report provides information on the disposition status (either accepted or rejected) and error codes for all records and lines for each file that successfully passes all stages of front-end processing and is passed to the Encounter Data Processing System (EDPS), also called the back-end.

The '000' line on the MAO-002 report identifies the header level and indicates either "accepted" or "rejected" status. If the '000' header line is rejected, the encounter is considered rejected and MAOs and other entities must correct and resubmit the encounter. If the '000' header line is "accepted" and at least one (1) other line (i.e., 001, 002, 003, 004) is accepted, then the overall encounter is accepted. If all the lines within the record are rejected, the "000" header line is rejected without error code and description.

Lines with a status of "reject" are accompanied with error codes and descriptions. Lines with a status of "accept" but containing an error code and a message in the Error Description column have triggered informational edits. MAOs and other entities are not required to take further action on informational edits; however, they are encouraged to review these submissions.

The MAO-002 is delivered to submitters in a fixed-length format and distributed two ways: as a flat file and a formatted report.

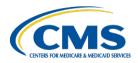

### **Report Generation**

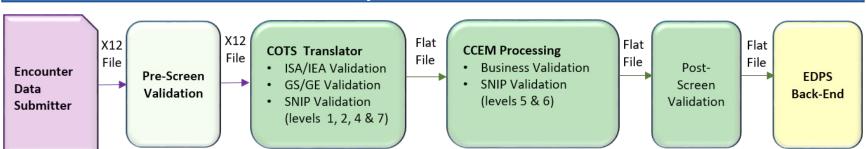

# Reports Generated:

- Invalid Report (if errors)
- TA1 Report (if errors)
- 999A/P/R Report

• 277CA Report

- Invalid Report (if errors)
- MAO 001
- MAO 002

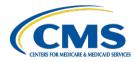

#### **Report Screenshot**

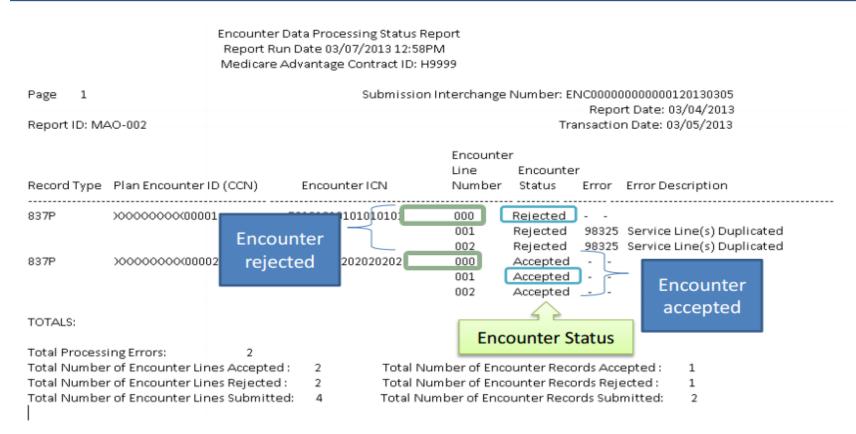

### **Edit Codes Relevant to this Report**

The error codes appearing in the MAO-002 are available through the EDPS Edit Code Lookup Tool.

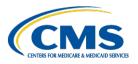

# **Report Layout**

#### MAO-002 Report Header Record

| Position | Item                             | Notes                                                                                         | Length | Format                                 |
|----------|----------------------------------|-----------------------------------------------------------------------------------------------|--------|----------------------------------------|
| 1        | Record Type                      | 0 = Header                                                                                    | 1      | Numeric, no commas and/or decimals     |
| 2        | Delimiter                        |                                                                                               | 1      | Uses the * character value             |
| 3-9      | Report ID                        | Value is "MAO-002"                                                                            | 7      | Alphanumeric                           |
| 10       | Delimiter                        |                                                                                               | 1      | Uses the * character value             |
| 11-18    | Report Date                      | Date that the report was created by EDPS                                                      | 8      | Numeric, format CCYYMDD                |
| 19       | Delimiter                        |                                                                                               | 1      | Uses the * character value             |
| 20-27    | Transaction Date                 |                                                                                               | 8      | Numeric, format CCYYMMDD               |
| 28       | Delimiter                        |                                                                                               | 1      | Uses the * character value             |
| 29-67    | Report Description               | Value is "Encounter Data Processing Status Report"                                            | 39     | Alphanumeric, Left Justify, Blank Fill |
| 68       | Delimiter                        |                                                                                               | 1      | Uses the * character value             |
| 69-73    | Filler                           |                                                                                               | 5      | Blank Fill – (Removal of Contract ID)  |
| 74       | Delimiter                        |                                                                                               | 1      | Uses the * character value             |
| 75-104   | Submission<br>Interchange Number | Interchange Sender ID (ISA06) + Interchange Control Number (ISA13) + Interchange Date (ISA09) | 30     | Alphanumeric                           |
| 105      | Delimiter                        |                                                                                               | 1      | Uses the * character value             |
| 106-108  | Record Type                      | Value is "INS", "PRO", "DME"                                                                  | 3      | Alphanumeric                           |
| 109      | Delimiter                        |                                                                                               | 1      | Uses the * character value             |
| 110-113  | Submission File Type             | Value is "TEST" or "PROD"                                                                     | 4      | Alphanumeric                           |
| 114      | Delimiter                        |                                                                                               | 1      | Uses the * character value             |
| 115-160  | Filler                           |                                                                                               | 46     | Spaces                                 |

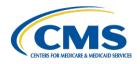

# **Report Layout**

#### MAO-002 Report Detail Record

| Position | Item                                                  | Notes                                                                                                    | Length | Format                             |
|----------|-------------------------------------------------------|----------------------------------------------------------------------------------------------------|--------|------------------------------------|
| 1        | Record Type                                           | 1 = Detail                                                                                                    | 1      | Numeric, no commas and/or decimals |
| 2        | Delimiter                                             |                                                                                                    | 1      | Uses the * character value         |
| 3-9      | Report ID                                             | Value is "MAO-002"                                                                                                    | 7      | Alphanumeric                       |
| 10       | Delimiter                                             |                                                                                                    | 1      | Uses the * character value         |
| 11-15    | Medicare Advantage<br>Contract ID                     | Medicare Contract ID assigned to the MA Plan                                                                                                    | 5      | Alphanumeric                       |
| 16       | Delimiter                                             |                                                                                                    | 1      | Uses the * character value         |
| 17-54    | Plan Encounter ID<br>(Claim Control Number<br>or CCN) | Plan Internal Encounter Control Number used in Loop 2300, CML01                                                                                                    | 38     | Alphanumeric                       |
| 55       | Delimiter                                             |                                                                                                    | 1      | Uses the * character value         |
| 56-99    | Encounter ICN                                         | Internal Control Number. In encounter data, only 13 spaces represent the ICN; however, additional spaces allow for other use                                                                                                    | 44     | Alphanumeric                       |
| 100      | Delimiter                                             |                                                                                                    | 1      | Uses the * character value         |
| 101-103  | Encounter Line Number                                 | Internal line number generated by EDPS For any given ICN (claim document), the line numbers will start from "000" representing the claim level, the first encounter line will start from "001" and increment by 1 for every additional line. | 3      | Numeric, no commas and/or decimals |

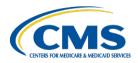

### **Report Layout**

#### MAO-002 Report Detail Record (continued)

| Position | Item              | Notes                                              | Length | Format                     |
|----------|-------------------|----------------------------------------------------|--------|----------------------------|
| 104      | Delimiter         |                                                    | 1      | Uses the * character value |
| 105-112  | Encounter Status  | Value is "Accepted" or "Rejected".                 | 8      | Alphanumeric               |
| 113      | Delimiter         |                                                    | 1      | Uses the * character value |
| 114-118  | Error Code        |                                                    | 5      | Alphanumeric               |
| 119      | Delimiter         |                                                    | 1      | Uses the * character value |
| 120-159  | Error Description | Description associated with error code identified. | 40     | Alphanumeric               |
| 160      | Delimiter         |                                                    | 1      | Uses the * character value |

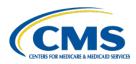

# **Report Layout**

#### MAO-002 Report Trailer Record

| Position | ltem                              | Notes              | Length | Format                             |
|----------|-----------------------------------|--------------------|--------|------------------------------------|
| 1        | Record Type                       | 9 = Trailer        | 1      | Numeric, no commas and/or decimals |
| 2        | Delimiter                         |                    | 1      | Uses the * character value         |
| 3–9      | Report ID                         | Value is "MAO-002" | 7      | Alphanumeric                       |
| 10       | Delimiter                         |                    | 1      | Uses the * character value         |
| 11–18    | Total Number of Processing Errors |                    | 8      | Numeric, no commas and/or decimals |
| 19       | Delimiter                         |                    | 1      | Uses the * character value         |
| 20–27    | Total Number of Lines Accepted    |                    | 8      | Numeric, no commas and/or decimals |
| 28       | Delimiter                         |                    | 1      | Uses the * character value         |
| 29–36    | Total Number of Lines Rejected    |                    | 8      | Numeric, no commas and/or decimals |
| 37       | Delimiter                         |                    | 1      | Uses the * character value         |
| 38–45    | Total Number of Lines Submitted   |                    | 8      | Numeric, no commas and/or decimals |
| 46       | Delimiter                         |                    | 1      | Uses the * character value         |
| 47-54    | Total Number of Records Accepted  |                    | 8      | Numeric, no commas and/or decimals |
| 55       | Delimiter                         |                    | 1      | Uses the * character value         |
| 56-63    | Total Number of Records Rejected  |                    | 8      | Numeric, no commas and/or decimals |
| 64       | Delimiter                         |                    | 1      | Uses the * character value         |
| 65–72    | Total Number of Records Submitted |                    | 8      | Numeric, no commas and/or decimals |
| 73       | Delimiter                         |                    | 1      | Uses the * character value         |
| 74–160   | Filler                            |                    | 87     | Spaces                             |

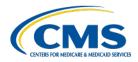

### **Accessing the Report**

| Data Transfer Protocol                                                                                                    | Mailbox Processing File Names of Reports                                                                                                    |
|----------------------------------------------------------------------------------------------------|----------------------------------------------------------------------------------------------------|
| Connecting directly with CMS (Supported by the MAPD Help Desk: (mapdhelp@cms.hhs.gov))*                                      | <u>Data File:</u> P.xxxxx.EDPS_002_DataProcessingStatus_File Formatted Report: P.xxxxx.EDPS_002_DataProcessingStatus_Rpt                                                                                     |
| Secure File Transfer Protocol (SFTP) (Supported by Customer Service Support Center (CSSC): (csscoperations@palmettogba.com)) | <u>Data File:</u> <submitter id="">.CCYYMMDD.THHMMSS.nnnnnn.s.PROD_002_DATPRS_FILE.RPT <u>Formatted Report:</u> <submitter id="">. CCYYMMDD.THHMMSS.nnnnnn.s.PROD_002_DATPRS_RPT.RPT</submitter></submitter> |
| Connect:Direct (Supported by Customer Service Support Center (CSSC): (csscoperations@palmettogba.com))                       | Submitter defined                                                                                                    |

<sup>\*</sup> Plans with fewer than 100,000 enrollees can use this option to connect directly to CMS

Reports are generally posted within 5 business days of receipt of files. MAO-002 reports cannot be restored after 60 business days.

#### **Report Resources**

April 2017 User Group Webinar - Report description

**EDPS Edit Code Lookup Tool** 

October 2016 User Group Webinar – Report Description